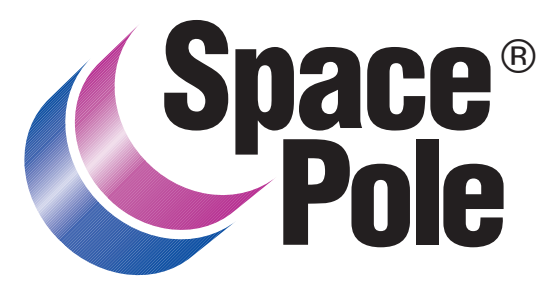

Register & Retrieve™

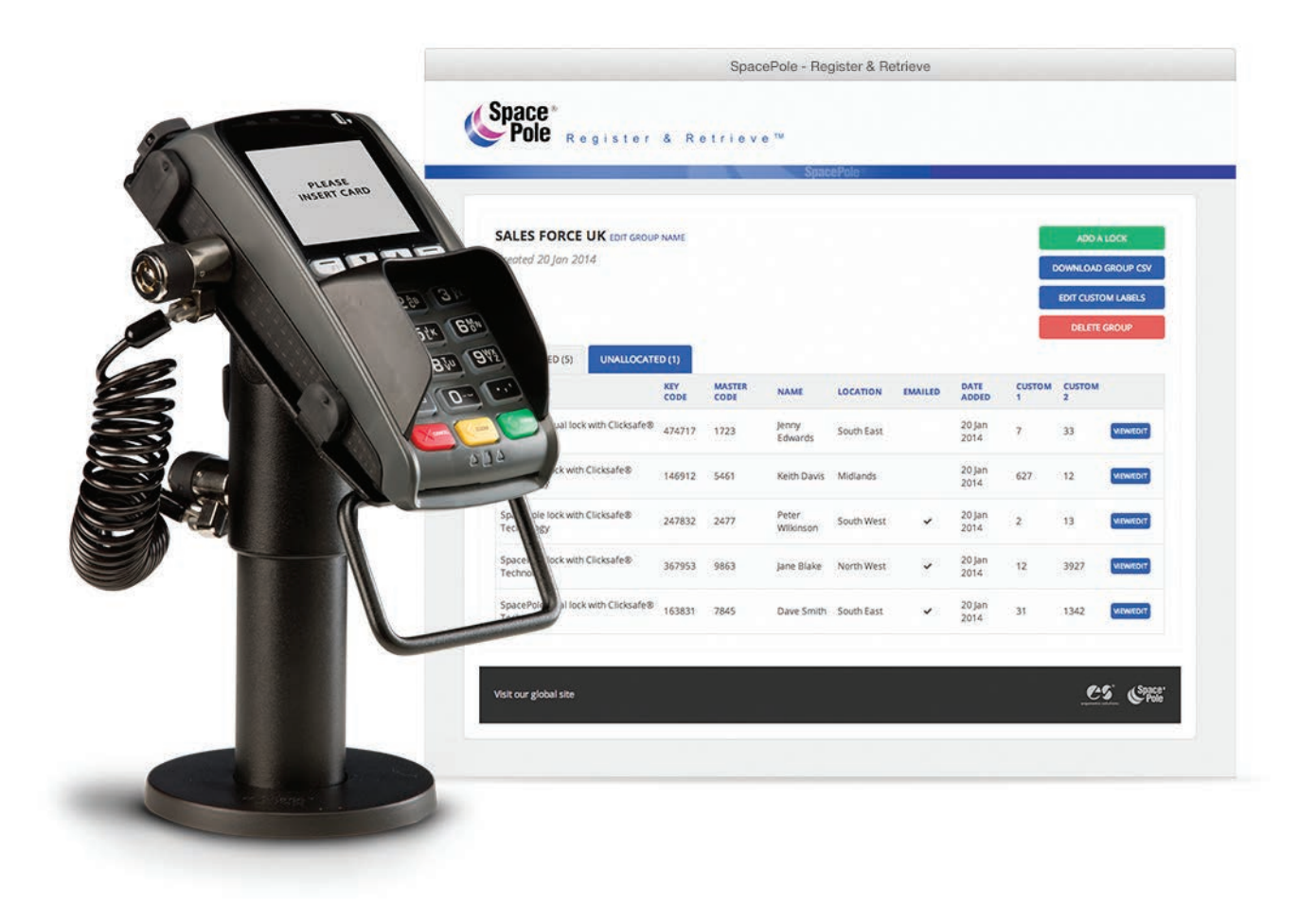

# AN INTRODUCTION TO **ONLINE LOCK ALLOCATION & MANAGEMENT**

www.spacepoleregisterandretrieve.com

### **WHAT IS REGISTER & RETRIEVE™?**

SpacePole Register & Retrieve™ empowers administrators in the management of their lock programs and ensures staff benefit from SpacePole ClickSafe support services without the need to contact their administrator.

This single portal enables easy administrative management of all locks, provides each user with a secure, unique account and ensures that the organization's assets are recorded and available following any changes of personnel.

Let's take a tour...

### **HOMEPAGE DASHBOARD**

The simple, easy-to-navigate homepage dashboard enables the administrator access to all of the allocation and management functions for SpacePole locks and keys.

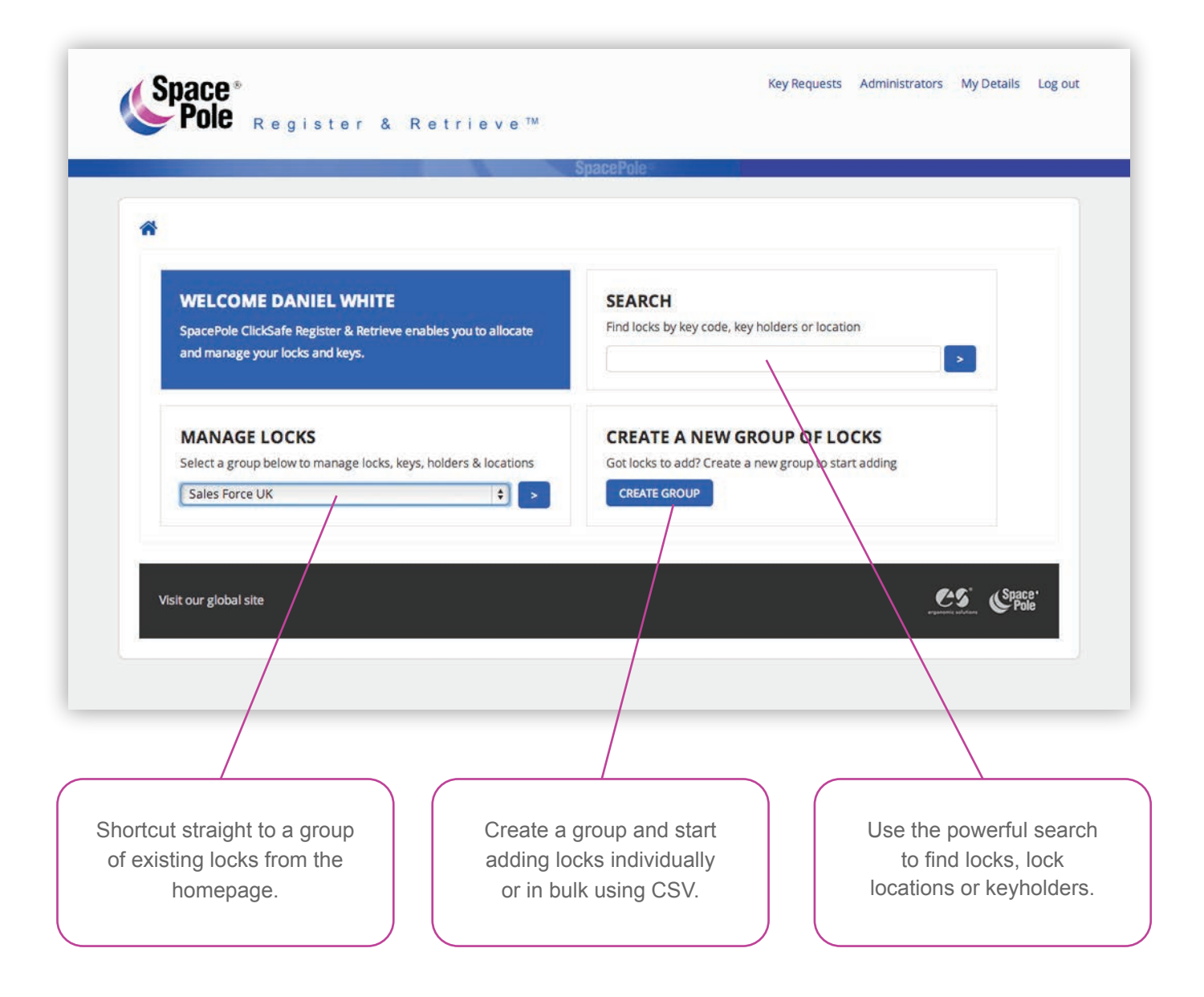

## **MANAGE GROUP**

All information for the locks within a particular group are displayed on the Group Page. An administrator can view the status of all locks within a group at a glance and has the option to view or edit the lock details.

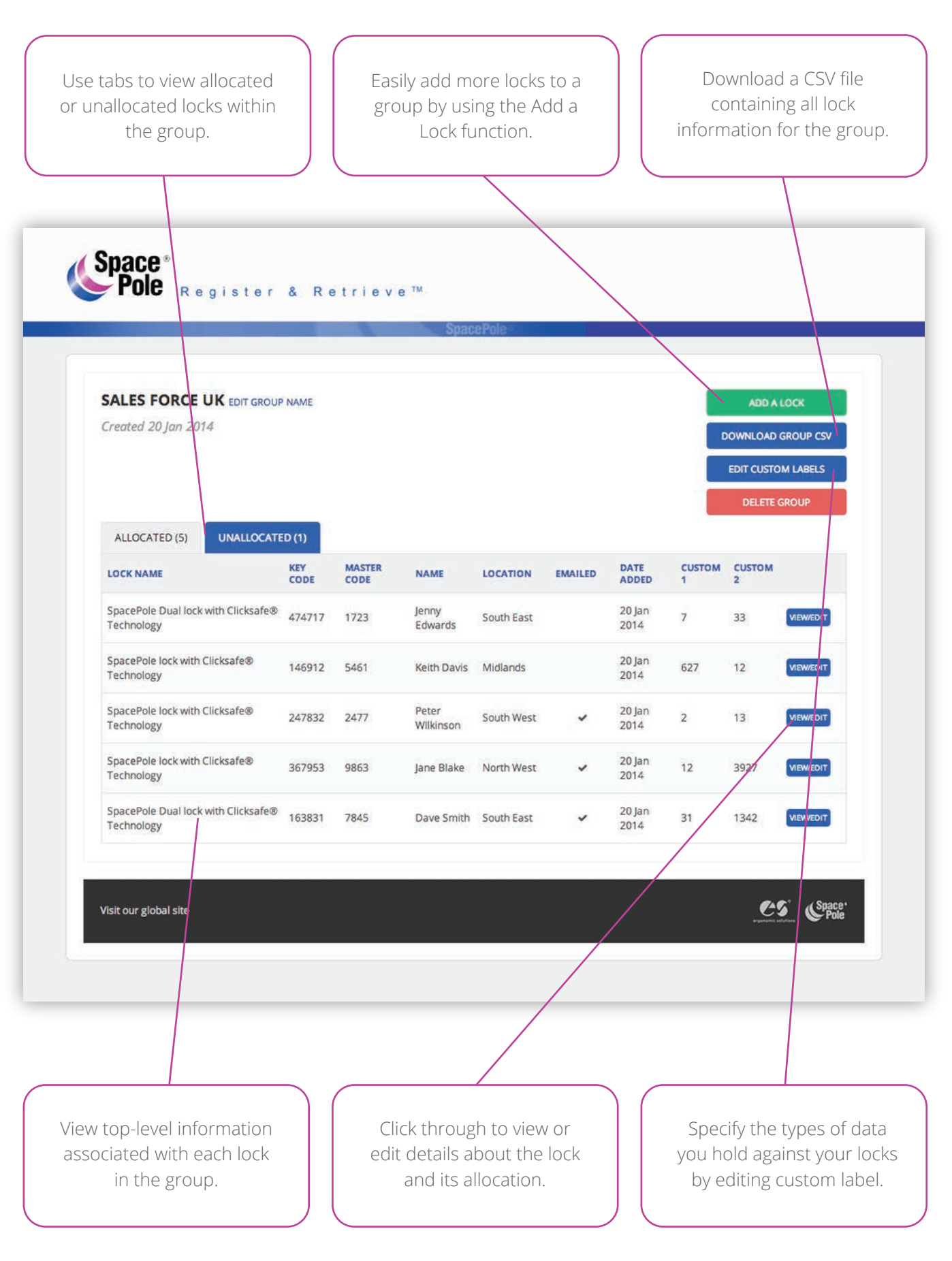

## **VIEW/EDIT LOCK**

The View/Edit Lock page enables the administrator to take a more detailed look at the information held against a lock. It is also the area in which the administrator can edit lock information, edit allocation information and perform other functions relating to an individual lock.

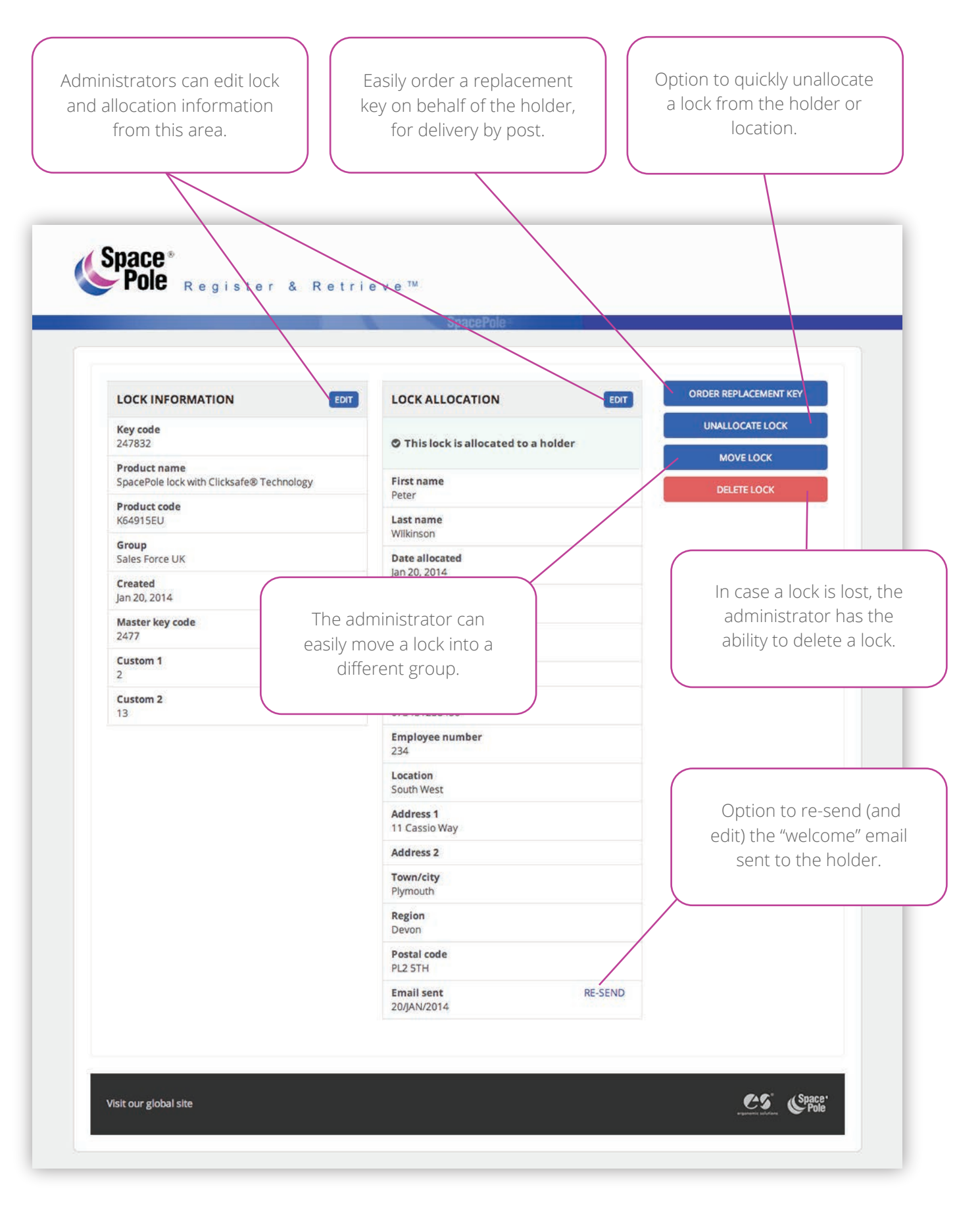

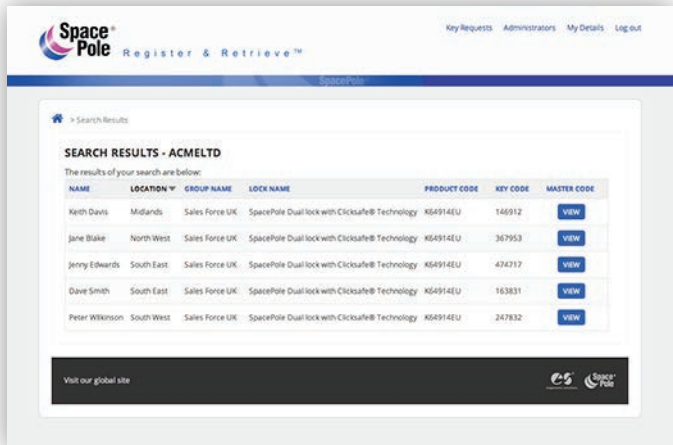

### **SEARCH**

The SpacePole search tool is a powerful function that enables the administrator to locate specific information about a lock or group of locks via any of the pre-existing information fields.

Filtering the table of information displayed on the Search Results page enables the administrator to find what they need quickly and efficiently.

### **KEY REQUESTS**

Replacement key requests made by users, which require approval from an administrator can be viewed within the Key Requests area.

The administrator can approve or decline new replacement key requests based on the information provided by the user, as well as viewing the information in more detail or editing the address the key is sent to.

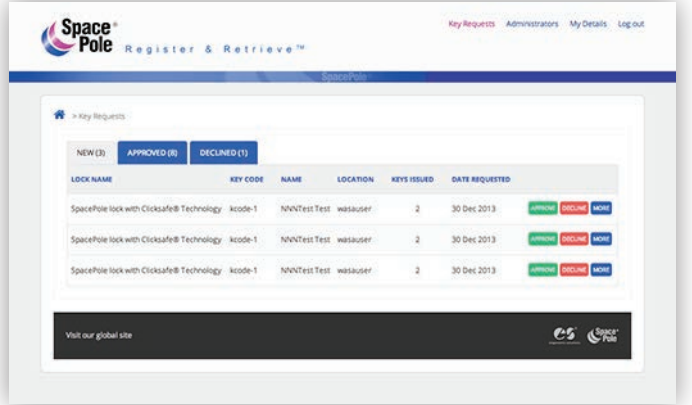

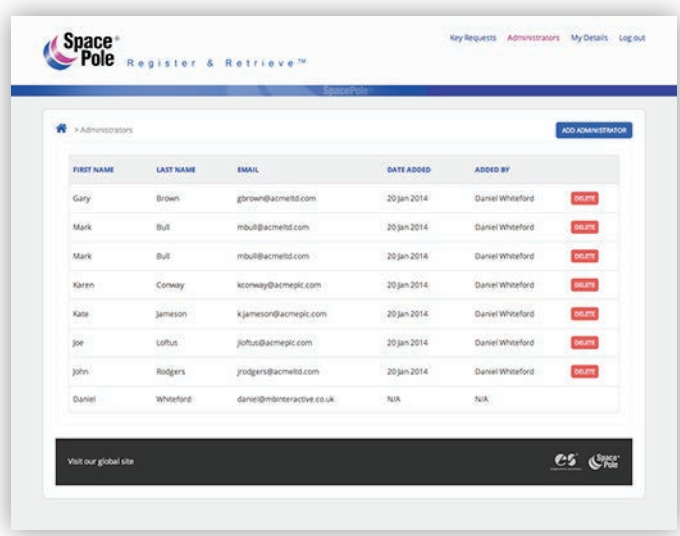

#### **ADMINISTRATORS**

Within the Administrators area, the current administrator has the ability to create a brand new administrator with identical powers across the SpacePole account.

An administrator also has the power to delete other administrators should it be necessary.

www.spacepoleregisterandretrieve.com